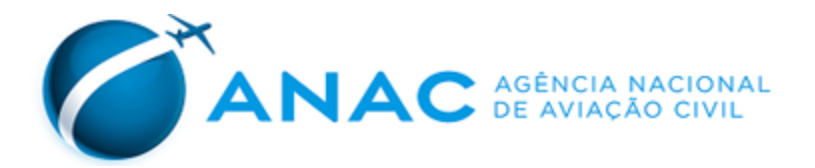

# **PORTARIA Nº 1177/SIA, DE 15 DE MAIO DE 2015.**

Inscreve o heliponto privado Two Towers (MA) no cadastro de aeródromos.

**O GERENTE DE ENGENHARIA DE INFRAESTRUTURA AEROPORTUÁRIA SUBSTITUTO**, no uso da atribuição que lhe confere o art. 1º, inciso IV, da Portaria nº 2304, de 17 de dezembro de 2010, com fundamento na Lei nº 7.565, de 19 de dezembro de 1986, que dispõe sobre o Código Brasileiro de Aeronáutica, considerando o que consta do processo nº 00065.013459/2015-11,

## **RESOLVE:**

Art. 1º Inscrever o heliponto abaixo no cadastro com as seguintes características:

I - denominação: Two Towers ;

- II código OACI: SSWY;
- III município (UF): São Luís (MA); e
- IV ponto de referência do heliponto (coordenadas geográficas): 02° 29' 22" S / 044° 17' 44" W
- Art. 2º A inscrição tem validade de 10 (dez) anos.

Art. 3º As características cadastrais do aeródromo serão publicadas no sítio da ANAC na rede mundial de computadores.

Art. 4º Esta Portaria entra em vigor na data de sua publicação.

## **HUGO VIEIRA DE VASCONCELOS**

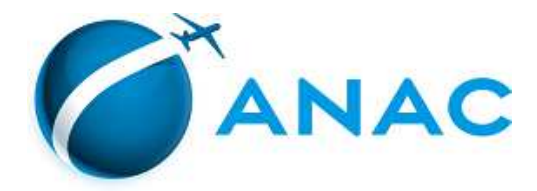

#### LISTA DE CARACTERÍSTICAS DE AERÓDROMO

Processo: 00065.002260/2018-01

Tipo: Informações Cadastrais.

Referência: Portaria ANAC Nº 1177, de 2015.

Regulamentação aplicável: Resolução ANAC nº 158, de 2010. Portaria ANAC 1227/SIA, de 2010.

Validação: Conforme Parecer nº 610(SEI)/2018/GTCC/GFIC/SIA, de 11/05/2018.

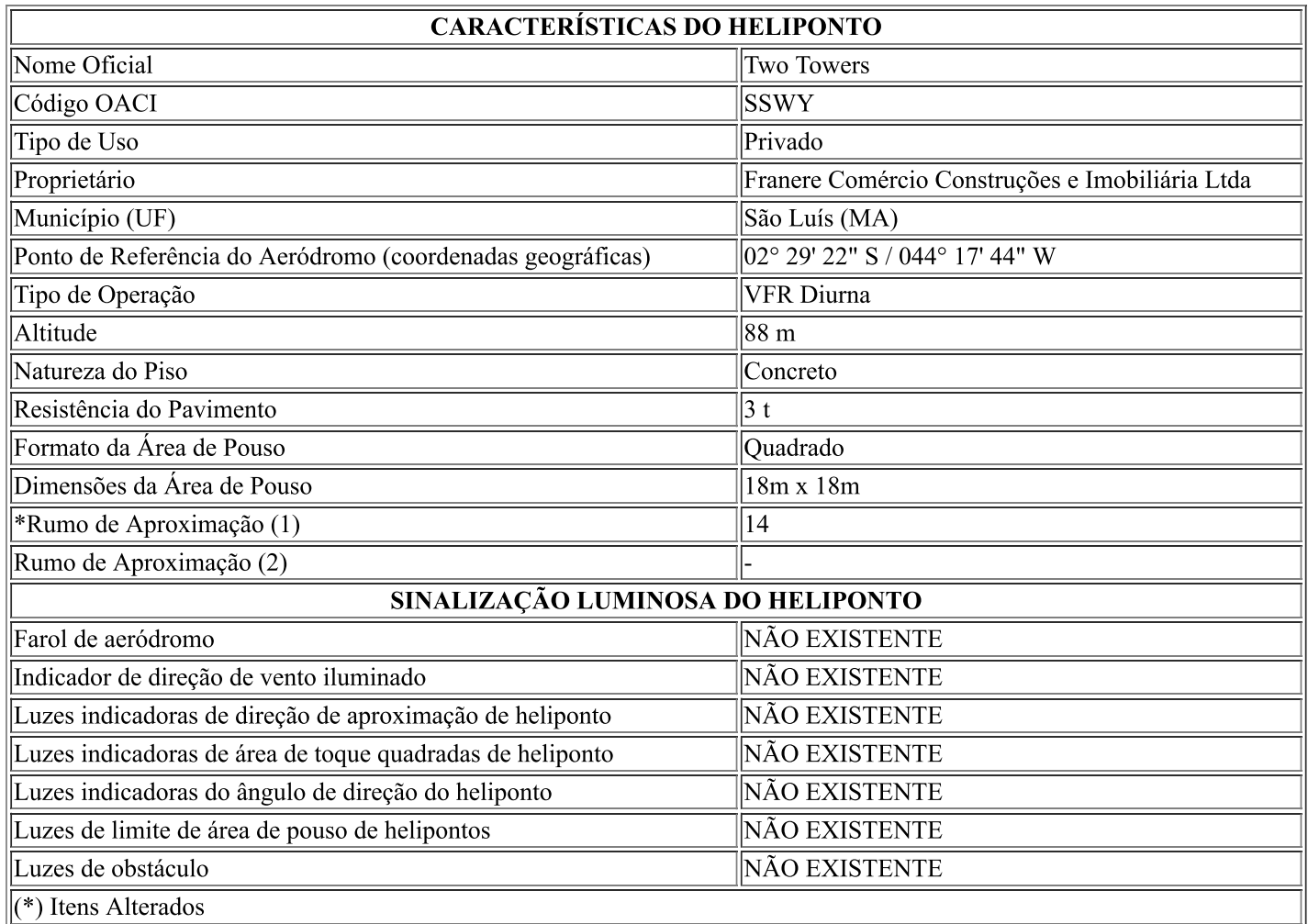

#### **OBSERVAÇÕES (RMK)**

 $\parallel$ a) Compulsório contato rádio com o TWR/APP-SL antes da decolagem; e b) Compulsória a apresentação de Plano de Voo e alterações à sala AIS São Luis e o contato com TWR/APP - SL antes do acionamento.

(Referência: Ofício nº 27/AGA/6798, de 18/03/2015)

Documento assinado eletronicamente por Barbara Carvalho de Azevedo, Gerente de Controle e Fiscalização, Substituto, em 18/05/2018, às 18:33, conforme horário oficial de Brasília, com fundamento no art. 6°, § 1°, do Decreto nº 8.539, de 8 de outubro de 2015.

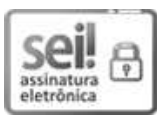

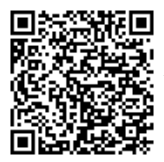

■接受性回<br>图 接受性 A autenticidade deste documento pode ser conferida no site https://sistemas.anac.gov.br/sei/autenticidade, informando o<br>图 定定程式<br>(全定程式: código verificador 1813479 e o código CRC 7B004E6C.<br>回路定程式: